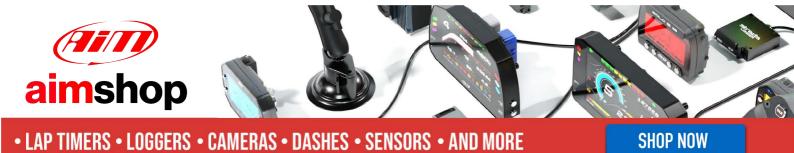

AiM Infotech

Link G4 CAN Bus Base and CAN 500k Bus Base protocol

Release 1.02

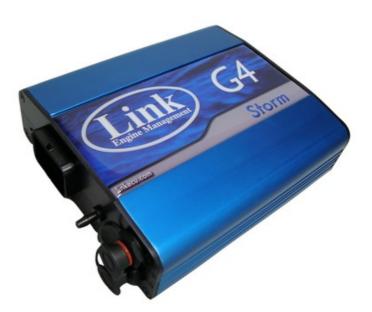

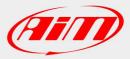

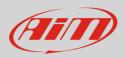

## 1 Prerequisites

This tutorial explains how to connect Link G4 to AiM devices. Link G4 features a bus communication protocol based on CAN. To make the ECU correctly communicate with AIM devices some pre-requisites are to be verified:

- ECU Firmware version is to be 4.8.0 or higher;
- ECU serial number is to be 10000 or higher;
- PC-Link software release is to be 4.8.xxx or higher.

# 2 Software setup

To set up Link G4 ECU use PC-Link software. You can set your ECU to two different bit rate:

- 1MBPS or
- 500kBPS

Run the software, load a configuration (File -> open) and follow this path: ECU Controls -> CAN Configuration as shown here on the right.

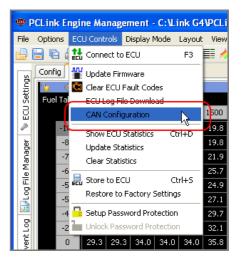

### "User CAN Setup" panel appears:

• select Data Rate 1 MBPS to set it to 1MBPS or.

• select Data Rate 500kBPS to set it to 500kBPS

The panel shows the selected CAN Setup (here on the right you see CAN setup of 1MBPS rate). Press "Load".

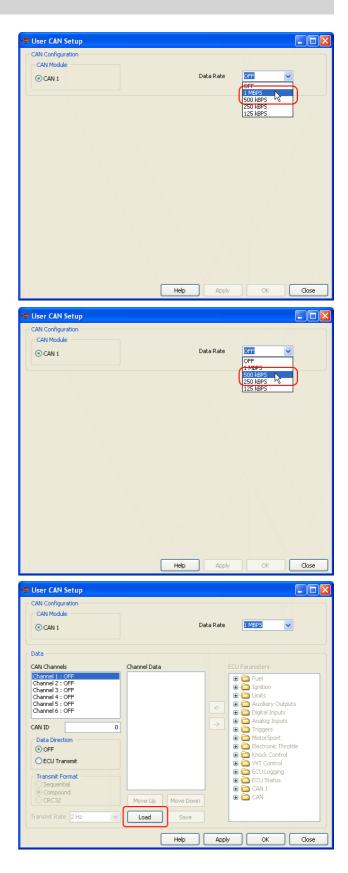

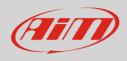

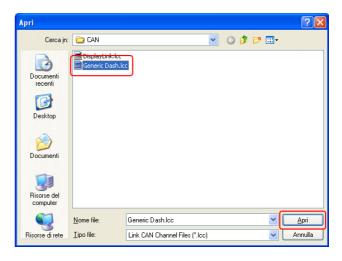

It is now necessary to check the following parameters settings:

Select "Generic Dash.lcc" and press "Open"

- CAN ID: 1000 (1);
- ECU Transmit flag: enabled (2);
- Compound flag: enabled (**3**).

Once these parameters verified press "Apply" and "OK"  $% \mathcal{O}(\mathcal{O})$ 

The system warns you to check your ECU serial number to verify that it is 10000 or higher. Press "OK" and transmit the configuration to the ECU.

| CAN Configuration<br>CAN Module<br>CAN 1                                               | Data Rate 1 MBPS 🗸                                                                                                    |
|----------------------------------------------------------------------------------------|----------------------------------------------------------------------------------------------------|
| Data<br>CAN Channels<br>[Channel 1 : Transmit on ID 1000                               | Channel Data ECU Parameters                                                                                                    |
| Channel 2: OFF<br>Channel 3: OFF<br>Channel 4: OFF<br>Channel 5: OFF<br>Channel 6: OFF | Engine Speed MAP MAP MAP BAP BAP TP (Main) MGP Composition Composition Composi |
| CAN ID 1000 Data Direction O OFF O ECU Transmit                                        | Inj Duty Cycle (Sec)     Inj Actual PW     ECT     Inj Actual PW     ECT     Inj Actual PW     ECT     Inj Actual PW     Ectronic Throttle     Int     Ectronic Throttle                                                                                                    |
| ECU Transmit      Transmit Format      Compound      CRC32                             | → Batt Voltage     ⊕ → VVT Control       → Mass Air Flow     ⊕ → ⊂CU Logging       → Gear     ⊕ → ⊂CU Status       Ini Timina     ⊕ → CAN                                                                                                    |
| Transmit Rate 10 Hz                                                                    | Load Save                                                                                                    |

| Warning                                                                                                    | ×  |
|----------------------------------------------------------------------------------------------------|----|
| Warning this ECU may not be CAN capable.<br>ECUs before serial number 10000 require a hardware modification to enable CA<br>If this modification is not done the ECU will corrupt signals on the CAN bus.<br>Contact your nearest dealer for further assistance. | N. |
| OK                                                                                                    |    |

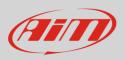

**Please note**: once "Generic Dash" file loaded, Channels Data" box, highlighted here below, must show exactly the list that follows

| CAN Configuration<br>CAN Module<br>CAN 1                                   | Data Rate 1 MBPS                                                                                                    |
|----------------------------------------------------------------------------|----------------------------------------------------------------------------------------------------|
| Data<br>CAN Channels<br>Channel 1 : Transmit on ID 1000<br>Channel 2 : OFF | Channel Data<br>Engine Speed                                                                                                    |
| Channel 3 : OFF<br>Channel 4 : OFF<br>Channel 5 : OFF<br>Channel 6 : OFF   | MGP     B     □     □     □     □     □     □     □     □     □     □     □     □     □     □     □     □     □     □     □     □     □     □     □     □     □     □     □     □     □     □     □     □     □     □     □     □     □     □     □     □     □     □     □     □     □     □     □     □     □     □     □     □     □     □     □     □     □     □     □     □     □     □     □     □     □     □     □     □     □     □     □     □     □     □     □     □     □     □     □     □     □     □     □     □     □     □     □     □     □     □     □     □     □     □     □     □     □     □     □     □     □     □     □     □     □     □     □     □     □     □     □     □     □     □     □     □     □     □     □     □     □     □     □     □     □     □     □     □     □     □     □     □     □     □ |
| Data Direction OFF © ECU Transmit                                          | Inj Duty Cycle (Sec)     Inj Actual PW     ECT     IAT     Batt Voltage     Batt Voltage     Batt Voltage     Batt Voltage     Batt Voltage                                                                                                    |
| Transmit Format<br>Sequential<br>Compound<br>CRC32                         | Mass Air Flow     Gear     Gear     Move Up     Move Down     Move Up     Move Down     Gan     Gan     Gan                                                                                                    |
| Transmit Rate 10 Hz                                                        | Load Save                                                                                                    |

### **Channel Data list:**

Engine speed MAP MGP BAP TP (Main) Inj Duty Cycle Inj Duty Cycle (sec) Inj Actual PW ECT IAT Battery Voltage Mass Air Flow Gear Inj Timing Ign Angle Inlet/LH Posn Inlet/RH Posn Exh/LH Posn Exh RH Posn WideBand1 WideBand2 Trig1 Err Counter Fault Codes Fuel Pressure Oil Temp Oil Pressure Speed (DI #1) Speed (DI #2) Speed (DI #3) Speed (DI #4) Knk Level Cyl 1 Knk Level Cyl 2 Knk Level Cyl 3 Knk Level Cyl 3 Knk Level Cyl 5 Knk Level Cyl 6 Knk Level Cyl 7 Knk Level Cyl 8 Limits Flags Word

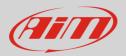

# 3 Wiring connection

Link G4 ECU CAN Bus is on the bottom right connector shown here below.

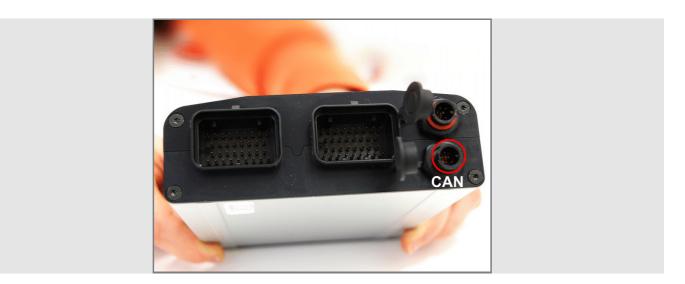

Here below are connector pinout and connection table.

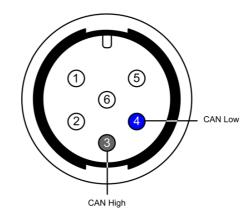

| ECU connector pin | Function | Cable colour | AiM cable |
|-------------------|----------|--------------|-----------|
| 3                 | CAN High | White        | CAN+      |
| 4                 | CAN Low  | Green        | CAN-      |

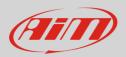

# 4 AiM device configuration

Before connecting the ECU to AiM device set this up using AiM Race Studio software. The parameters to select in the device configuration are:

- ECU manufacturer "Link"
- ECU Model:
  - "CAN\_BUS\_BASE\_LCC" for 1MBPS bit rate;
  - "CAN\_500k\_BUS\_BASE\_LCC" for 500 kBPS bit rate

# 5 Available channels

Channels received by AiM loggers connected to "Link" with "CAN\_BUS\_BASE\_LCC" protocol and to "CAN\_500k\_BUS\_BASE\_LCC" protocol are the same; the only difference is the bit rate:

| ID     | CHANNEL NAME | FUNCTION                   |
|--------|--------------|----------------------------|
| ECU_1  | ECU_RPM      | RPM                        |
| ECU_2  | ECU_SPEED1   | Speed 1                    |
| ECU_3  | ECU_SPEED2   | Speed 2                    |
| ECU_4  | ECU_SPEED3   | Speed 3                    |
| ECU_5  | ECU_SPEED4   | Speed 4                    |
| ECU_6  | ECU_TPS      | Throttle position sensor   |
| ECU_7  | ECU_ECT      | Engine coolant temperature |
| ECU_8  | ECU_IAT      | Intake air temperature     |
| ECU_9  | ECU_OILT     | Oil temperature            |
| ECU_10 | ECU_GEAR     | Engaged gear               |
| ECU_11 | ECU_MAP      | Manifold air pressure      |
| ECU_12 | ECU_MGP      | Manifold gauge pressure    |
| ECU_13 | ECU_BARO     | Barometric pressure        |

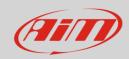

| ECU_14 | ECU_MAF_GR_SEC | Manifold air flow (g/sec)          |
|--------|----------------|------------------------------------|
| ECU_15 | ECU_OIL_PRESS  | Oil pressure                       |
| ECU_16 | ECU_FUEL_PRESS | Fuel pressure                      |
| ECU_17 | ECU_VOLTS      | Battery voltage                    |
| ECU_18 | ECU_WBO2_LAM1  | Lambda 1                           |
| ECU_19 | ECU_WBO2_LAM2  | Lambda 2                           |
| ECU_20 | ECU_CAM_IN_LF  | Camshaft left inlet position       |
| ECU_21 | ECU_CAM_IN_RH  | Camshaft right inlet position      |
| ECU_22 | ECU_CAM_EX_LF  | Camshaft left exhaust position     |
| ECU_23 | ECU_CAM_EX_RH  | Camshaft right exhaust position    |
| ECU_24 | ECU_INJECT_TIM | Injection time                     |
| ECU_25 | ECU_IGN_TIM    | Ignition time                      |
| ECU_26 | ECU_INJ_DC     | Injection dwell counter            |
| ECU_27 | ECU_INJ_DC_SEC | Injection dwell counter in seconds |
| ECU_28 | ECU_INJ_PULSE  | Injection pulse                    |
| ECU_29 | ECU_TRIG1_ERR  | Trigger 1 error                    |
| ECU_30 | ECU_FAULT_CODE | Fault code                         |
| ECU_31 | ECU_KNOCK_LEV1 | Knock level 1                      |
| ECU_32 | ECU_KNOCK_LEV2 | Knock level 2                      |
| ECU_33 | ECU_KNOCK_LEV3 | Knock level 3                      |
| ECU_34 | ECU_KNOCK_LEV4 | Knock level 4                      |
| ECU_35 | ECU_KNOCK_LEV5 | Knock level 5                      |
| ECU_36 | ECU_KNOCK_LEV6 | Knock level 6                      |
| ECU_37 | ECU_KNOCK_LEV7 | Knock level 7                      |
| ECU_38 | ECU_KNOCK_LEV8 | Knock level 8                      |
| ECU_39 | ECU_RPM_LIM    | RPM limiter                        |
| ECU_40 | ECU_MAP_LIM    | Manifold air pressure limiter      |
| ECU_41 | ECU_SPEED_LIM  | Speed limiter                      |
| ECU_42 | ECU_MAX_IGN    | Maximum ignition                   |
|        |                |                                    |